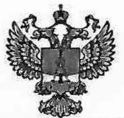

ФЕДЕРА.ЛЬИОЕ АГЕНТСТВО ПО ТЕХНИЧЕСКОМУ РЕГУЛИРОВАНИЮ II МЕТРОЛОГИИ

## ФЕДЕРАЛЬНОЕ БЮДЖЕТНОЕ УЧРЕЖДЕНИЕ «ГОСУДАРСТВЕННЫЙ РЕГИОНАЛЬНЫЙ ЦЕНТР СТАНДАРТИЗАЦИИ, МЕТРОЛОГИИ И ИСПЫТАНИЙ В Г. МОСКВЕ И МОСКОВСКОЙ ОБЛАСТИ» (ФБУ «РОСТЕСТ-МОСКВА»)

УТВЕРЖДАЮ Заместитель генерального директора ФБУ «Ростест-Москва» POCTE А.Д. Меньшиков Mot M «27» июля 2020 г.

Государственная система обеспечения единства измерений

# СТАНДАРТ ЧАСТОТЫ И ВРЕМЕНИ 74

Методика поверки

РТ-МП-7164-441-2020

г. Москва 2020 г.

### 1 Введение

Настоящая методика устанавливает методы и средства первичной и периодической поверок стандарта частоты и времени 74 зав. №9012011. Интервал между поверками - 12 месяцев.

Перед проведением поверки необходимо ознакомиться с указаниями, изложенными в техническом описании и инструкции по эксплуатации на поверяемый прибор.

## 2 Операции поверки

2.1 При проведении поверки выполняют операции, указанные в таблице 1.

Таблица 1 - Операции поверки

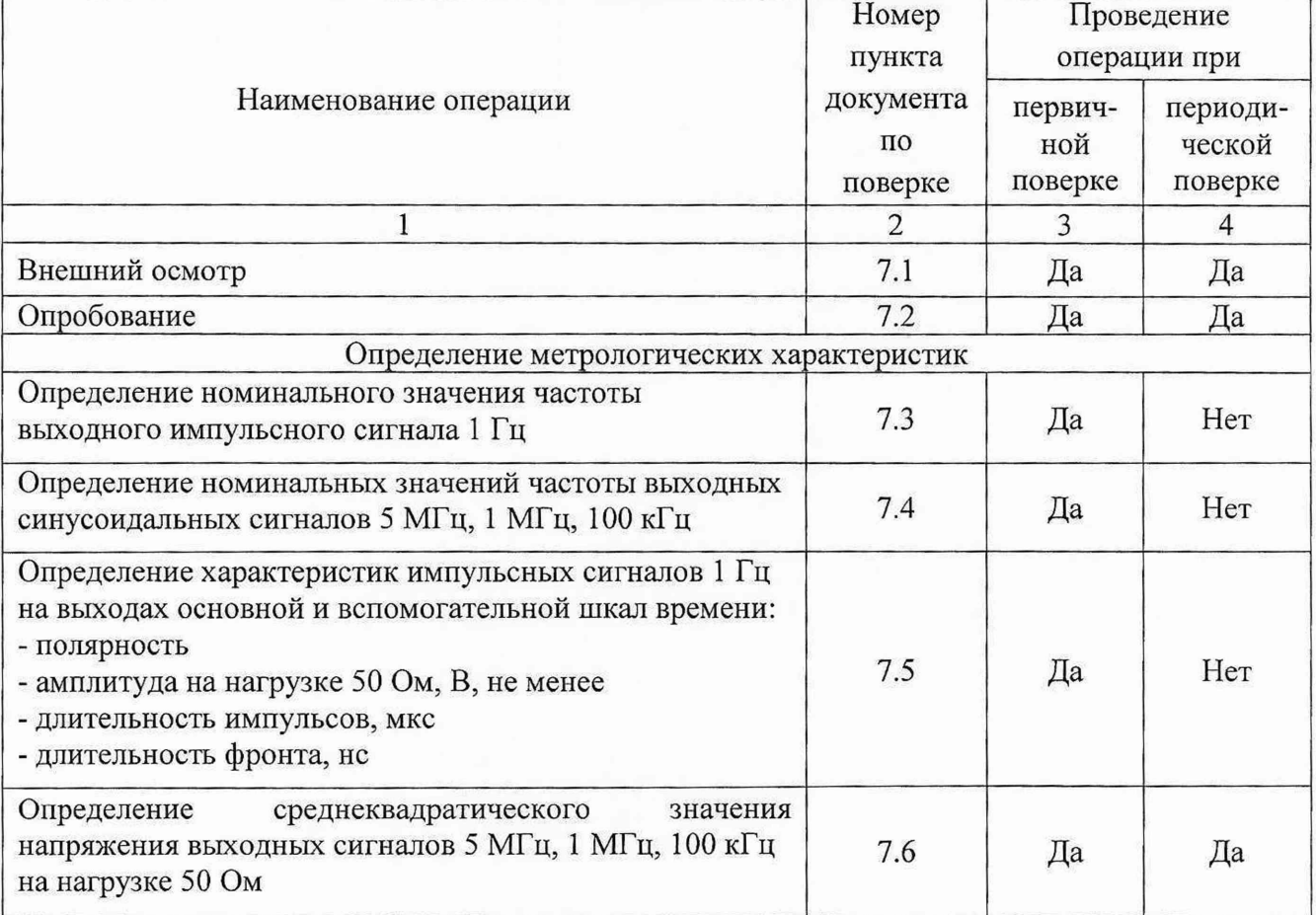

Продолжение таблицы 1

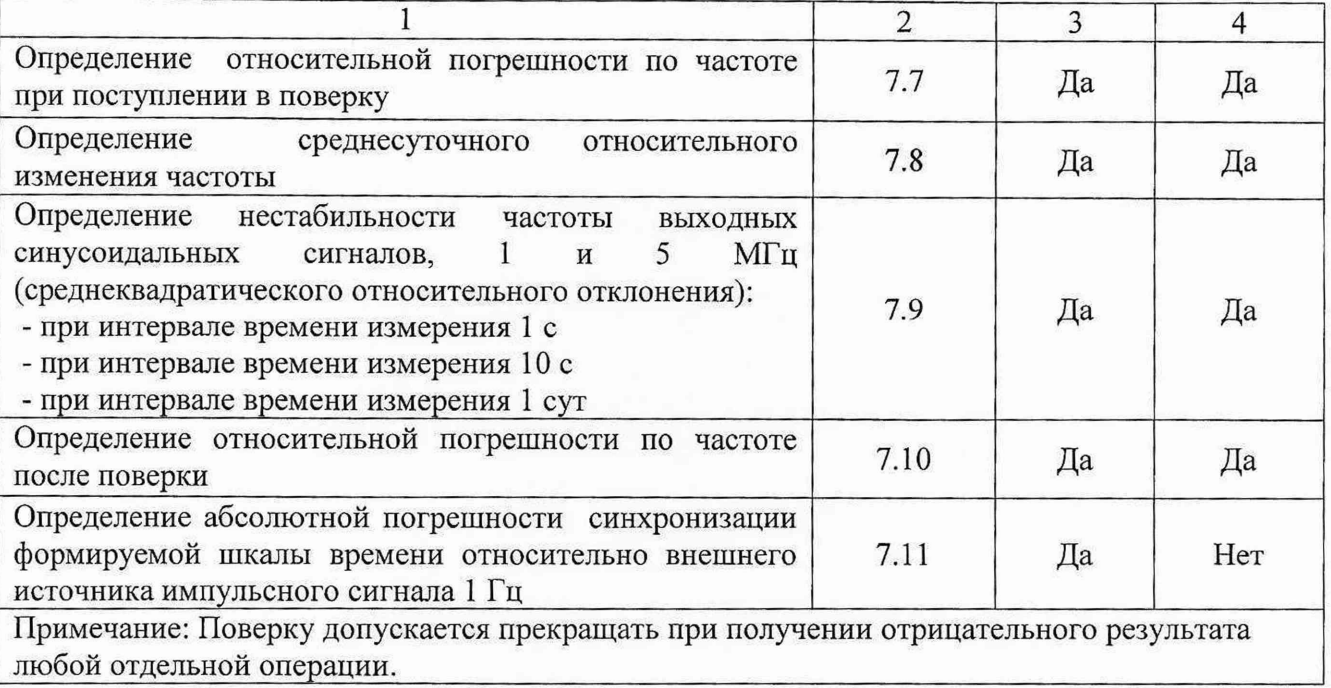

# 3 Средства поверки

3.1 При проведении поверки стандарта частоты и времени 74 применяют средства поверки, указанные в таблице 2.

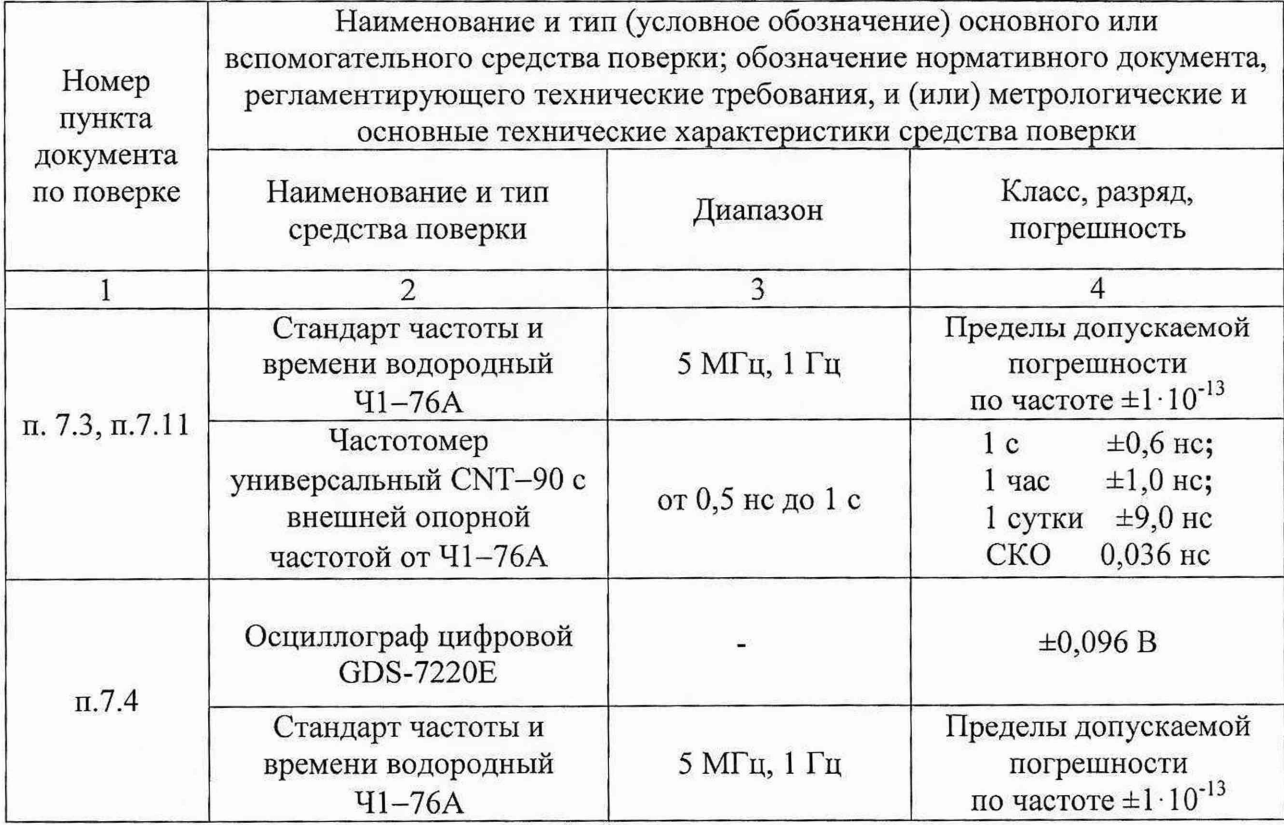

Таблица 2 - Перечень основных и вспомогательных средств поверки

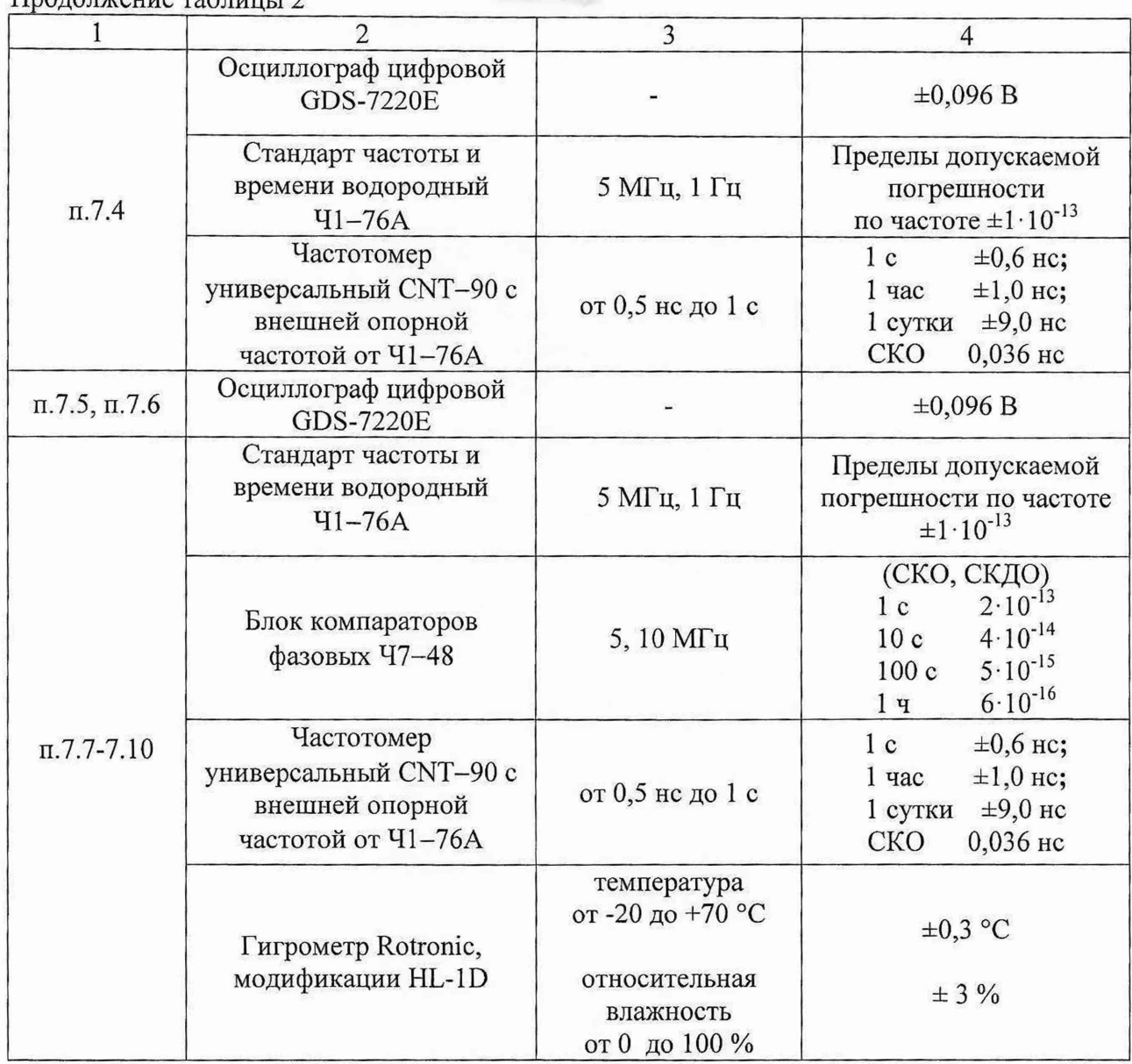

3.2 Вместо указанных в таблице средств поверки разрешается применять другие аналогичные меры и измерительные приборы, обеспечивающие измерения соответствующих параметров с требуемой погрешностью соотношения эталонной и поверяемой погрешности 1/3.

3.3 Применяемые средства поверки должны быть исправны и поверены, государственный рабочий эталон времени и частоты 2-го разряда аттестован.

### 4 Требования безопасности

 $\prod_{n \geq 1}$ 

При проведении поверки необходимо соблюдать «Правила технической эксплуатации электроустановок потребителей», «Правила техники безопасности при эксплуатации электроустановок потребителей» и правила охраны труда.

К проведению поверки допускаются лица, прошедшие инструктаж по технике безопасности на рабочем месте, освоившие работу с стандартом частоты и времени 74 и применяемыми средствами поверки, изучившие настоящую методику.

На рабочем месте должны быть приняты меры по обеспечению защиты от воздействия статического электричества.

Работать с СЧВ-74 необходимо при отсутствии резких изменений температуры окружающей среды. Для исключения сбоев в работе, измерения необходимо производить при отсутствии резких перепадов напряжения питания сети, вызываемых включением и

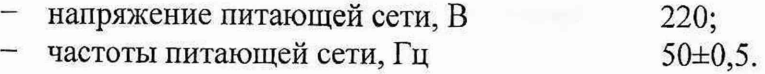

### 6 Подготовка к поверке

Подготовку стандарта частоты и времени 74 и средств поверки, перечисленных в таблице 2, проводят в соответствии с требованиями, изложенными в соответствующих эксплуатационных документах.

Убедиться в выполнении условий проведения поверки.

Выдержать средства поверки во включенном состоянии в течение времени, указанного в их руководствах по эксплуатации.

### 7 Проведение поверки

### 7.1 Внешний осмотр

При проведении внешнего осмотра установить соответствие СЧВ-74 следующим требованиям:

- наличие маркировки, подтверждающей тип и заводской номер;

- наружная поверхность не должна иметь следов механических повреждений, которые могут влиять на работу прибора и его органов управления;

- разъемы должны быть чистыми;

- соединительные провода должны быть исправными;

Результаты выполнения операции считать положительными, если перечисленные требования выполняются.

Прибор, имеющий дефект, бракуется и направляются в ремонт.

### 7.2 Опробование

Подготовить СЧВ-74 к работе в соответствии с техническим описанием.

Опробование СЧВ-74 для оценки его исправности проводят в соответствии с техническим описанием.

Результаты опробования считать положительными, если после 2-х часов прогрева прибора значение 2-й гармоники не менее 15 делений и выполняются требования п. 7.3.

## 7.3 Определение номинального значения частоты выходного импульсного сигнала 1 Гц

Для определения периода импульса сигнала на выходе 1 Гц подключить приборы согласно схеме, приведенной на рисунке 3 и установить в частотомере универсальном CNT-90 с внешней опорной частотой режим измерения периода, открытый вход, порог срабатывания для входного сигнала 0,7 В положительной полярности, сопротивление входа 50 Ом. Провести измерение периода сигнала СЧВ-74 на выходе «S».

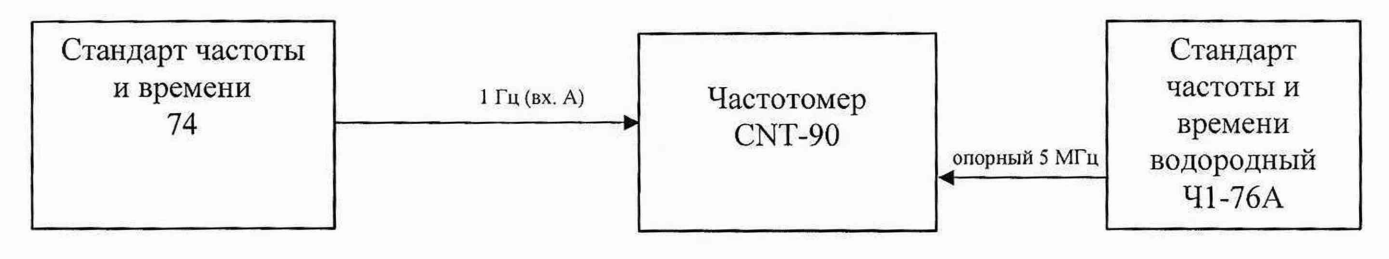

Рисунок 1 - Определение периода импульсного сигнала 1 Гц

Подключить приборы согласно схеме, приведенной на рисунке 2 и измерить период импульсного сигнала.

Результаты поверки по данной операции считать положительными, если период следования импульсного сигнала 1 Гц находится в пределах  $(1 \pm 1 \cdot 10^{-6})$  с.

Подключить приборы согласно рисунку 1 и измерить амплитуду, фронт и длительность импульса.

Результаты первичной поверки по данной операции считать положительными, если измеренное значение амплитуды импульсов не менее 2,5 В; фронт импульса 1 Гц на выходе «S» и «S задержанное» не более 0,03 мкс на нагрузке (50±2) Ом.

# 7.4 Определение номинальных значений частоты выходных синусоидальных сигналов 5 МГц, 1 МГц, 100 кГц

Подключить приборы, согласно схеме на рисунке 2.

Установить в частотомере универсальном CNT-90 с внешней опорной частотой режим изхмерения частоты, открытый вход, порог срабатывания для входного сигнала 0,7 В положительной полярности, сопротивление входа 50 Ом. Провести измерения частоты сигналов (5; 1; 0,1) МГц для каждого из выходов прибора.

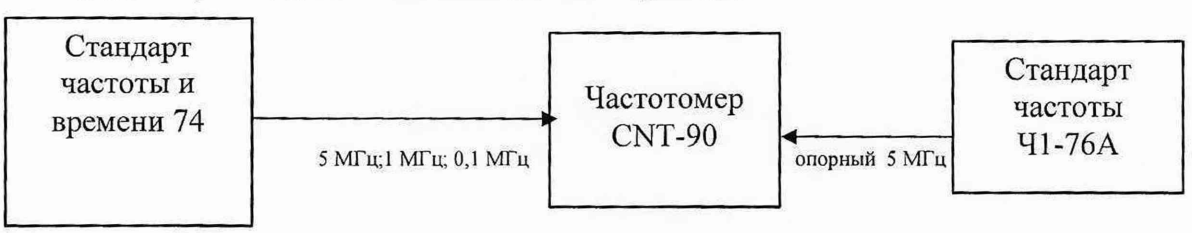

Рисунок 2 - Определение значений частот выходных синусоидальных сигналов 5 МГц, 1 МГц, 0,1 МГц

Результаты поверки считать положительными, если измеренное значение частоты соответствует номинальному с абсолютной погрешностью ±1 Гц для сигнала с частотой (5; 1;  $(0,1)$  МГц.

## 7.5 Определение характеристик импульсных сигналов 1 Гц иа выходах основной и вспомогательной шкал времени

Подключить приборы, согласно схеме на рисунке 3.

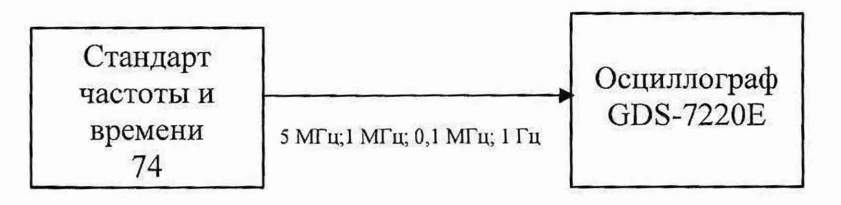

Рисунок 3 - Схема измерений частот выходных импульсных сигналов

Результаты поверки по данной операции считать положительными, если полученные значения длительности импульса в пределах от 0,05 до 999999,9 мкс.

# 7.6 Определение среднеквадратического значения напряжения выходных сигналов 5 МГц, 1 МГц, 100 кГц на нагрузке 50 Ом

Подключить приборы согласно схеме, приведенной на рисунке 3.

Измерить напряжения на выходах 5 МГц, 1 МГц 0,1 МГц СЧВ-74 прибора цифровым осциллографом GDS-7220E на нагрузке 50±2 Ом

Результаты поверки по данной операции считать положительными, если полученные значения напряжения выходных сигналов прибора находятся в пределах  $(1\pm 0.2)$  В.

7.7 Определение относительной погрешности по частоте при поступлении в поверку

Подключить приборы согласно схеме, приведенной на рисунке 4.

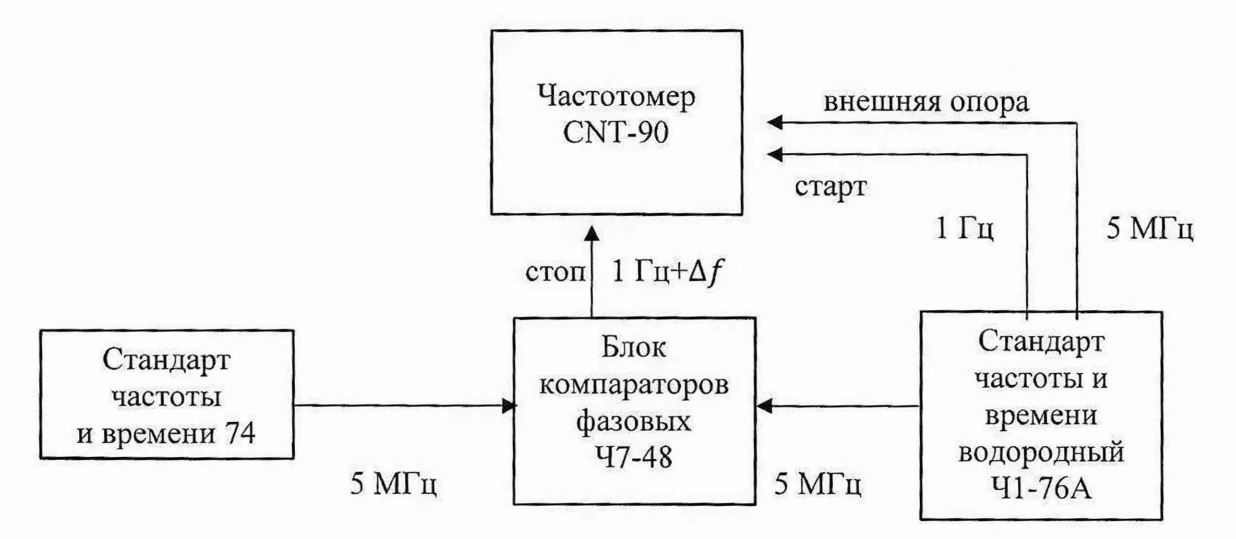

Рисунок 4 - Схема измерений значений относительной разности частот

Включить и прогреть частотомер универсальный CNT-90 (в соответствии с Руководством по эксплуатации на CNT-90) с подключённой внешней частотой в качестве опорной от стандарта частоты и времени водородного Ч1-76А.

Установить в частотомере универсальном CNT-90 режим измерения интервала времени, открытый вход, порог срабатывания для входного сигнала 0,7 В положительной полярности, сопротивление входа 50 Ом.

На входы одного из каналов блока компараторов фазового 47-48 подать сигналы 5 МГц от поверяемого прибора и 5 МГц от стандарта частоты Ч1-76А. Выход компаратора «1 Гц+ $\Delta f$ » подключить к входу "Стоп" частотомера универсального CNT-90, выход "1 Гц" стандарта частоты Ч1-76А к входу «Старт» частотомера универсального CNT-90.

Перед определением основных метрологических характеристик - погрешностей и нестабильностей измеренного значения стандарта частоты после прогрева не менее 2 часов измерить относительную погрешность по частоте при поступлении в поверку (при времени измерения 100 с, числе измерений не менее 4) и записать в протокол полученное значение с указанием значения потенциометра «поле С».

Если полученное значение относительной погрешности по частоте выходит за пределы допуска согласно ТО /описанию типа, то следует произвести вращением ручки «ПОЛЕ С»

корректировку частоты СЧВ-74 в соответствие с ТО и после корректировки провести измерения относительной погрешности по частоте выходного сигнала 5 МГц с временем измерения 100 с, числе измерений не менее 4. Результаты измерений записать в протокол с указанием значения потенциометра «поле С».

Результаты поверки считать удовлетворительными, если погрешность по частоте не более  $\pm 2 \cdot 10^{-11}$ .

## 7.8 Определение среднесуточного относительного изменения частоты

Подключить приборы согласно схеме, приведенной на рисунке 4.

По результатам измерений среднего значения относительной разности частот прибора и стандарта частоты и времени Ч1-76А за каждый день вычислить среднее относительное изменение частоты за сутки по формуле (1):

$$
\nu_{\text{cyr}} = \frac{6}{n(n-1)} \sum_{i=1}^{n} \left( 1 - \frac{2i}{n+1} \right) \frac{\Delta f_i}{f},\tag{1}
$$

где:

 $v_{\text{cvr}}$  - среднее (систематическое) относительное изменение частоты за интервал времени выборки 1 сутки;

 $\frac{\Delta f_i}{f}$  – i-ое относительное отклонение частоты прибора относительно ГРЭВЧ за интервал времени выборки 1 сутки;

 $n -$  количество измерений не менее 4.

 $n \geq 3$  CKO <sub>3a Cytku</sub>/ $v_{\text{cyr}}$ ,

где  $v_{\text{cvr}}$  - нормированное для стандарта частоты среднее относительное изменение измеренного значения стандарта частоты за сутки;

CKO<sub>3a сутки</sub> - полученная при измерениях нестабильность измеренного значения стандарта частоты за сутки;

Вычислить СКО за сутки по формуле (1).

Доверительный интервал при P=0,95 определения среднего относительного изменения измеренного значения стандарта частоты за сутки определить как t<sub>Стьюдента</sub>. СКО<sub>за сутки</sub>.

Результаты поверки по данной операции считать положительными, если полученное значение относительного изменение частоты выходного сигнала 5 МГц за 1 сут находится в пределах  $\pm 2.7 \cdot 10^{-12}$ .

#### 7.9 Определение нестабильности частоты выходных синусоидальных сигналов, 1 и 5 МГц (среднеквадратического относительного отклонения) при интервале времени 1 c, 10 c, 100 c, 1 cyr. измерения

Подключить приборы согласно схеме, приведенной на рисунке 4.

Включить и прогреть частотомер универсальный CNT-90 (в соответствии с Руководством по эксплуатации на CNT-90) с подключённой внешней частотой в качестве опорной от стандарта частоты и времени водородного Ч1-76А.

Установить в частотомере универсальном CNT-90 режим измерения интервала времени, открытый вход, порог срабатывания для входного сигнала 0,7 В положительной полярности, сопротивление входа 50 Ом.

На входы одного из каналов блока компараторов фазового Ч7-48 подать сигналы 5 МГц от поверяемого прибора и 5 МГц от стандарта частоты Ч1-76А. Выход компаратора «1 Гц+ $\Delta f$ » подключить к входу "Стоп" частотомера универсального СNT-90, выход "1 Гц" стандарта частоты Ч1-76А к входу «Старт» частотомера универсального СNT-90.

Среднеквадратическое относительное отклонение частоты (СКО) сигнала за 5 МГц за время измерения  $\tau = 1$  c, 10 с и 1 сут определить по формуле (2):

$$
\sigma = \sqrt{\frac{1}{(N-1)} \sum_{i=1}^{N-1} \left[ \frac{\Delta f_{i+1}}{f_0} - \frac{1}{N} \sum_{i=1}^{N} \left( \frac{\Delta f_i}{f_0} \right)^2 \right]},
$$
\n(2)

где  $N \ge 30$  для интервала измерения  $\tau = l$  с,  $N \ge 20$  для интервала измерения 10 с, 1 сут;  $\frac{\Delta f_i}{f_0} = \frac{T_{i+1} - T_i}{M\tau}$  – относительная разность частот i-ое измерение;

 $T_{i+1}$ ,  $T_i$  – результаты измерения интервала времени в конце и в начале i-го интервала измерения в секундах;

М – коэффициент умножения блока компараторов фазовых Ч7-48, равный  $10^4$ .

Доверительный интервал при доверительной вероятности определения СКО за 1 с; 10 с; 1 сут определить как t<sub>Стьюлента</sub>. СКО СВ. Где СКО СВ - СКО опорного стандарта частоты и времени водородного соответственно за 1 с; 10 с; 1 сут.

Результаты поверки по данной операции считать положительными, если полученные значения среднеквадратического относительного отклонения частоты (СКО) стандарта частоты и времени находятся в допуске в соответствии с Техническим описанием/описанию типа стандарта частоты (и времени).

#### 7.10 Определение относительной погрешности по частоте после поверки

Относительную погрешность по частоте выходного сигнала 10 (5) МГц определяют по результатам измерений среднего значения относительной разности частот прибора и стандарта частоты и времени Ч1-76А как среднее значение за последние сутки измерений.

Результаты проверки считают удовлетворительными, если полученное значение средней относительной погрешности по частоте выходного сигнала 10 (5) МГц не превышает  $\pm 2.0 \cdot 10^{-11}$ . Если полученное значение относительной погрешности по частоте выходит за пределы  $\pm 2.0 \cdot 10^{-11}$ , то следует произвести корректировку частоты стандарта и провести измерения относительной погрешности по частоте выходного сигнала 10 (5) МГц с временем измерения 100 с, числе измерений 10. Полученное в результате корректировки и измерения значение средней относительной погрешности по частоте записывает в протокол

# 7.11 Определение погрешности синхронизации, выдаваемых прибором интервалов времени импульсами 1 Гц внешнего источника интервалов времени

Подключить приборы согласно схеме, приведенной на рисунке 5.

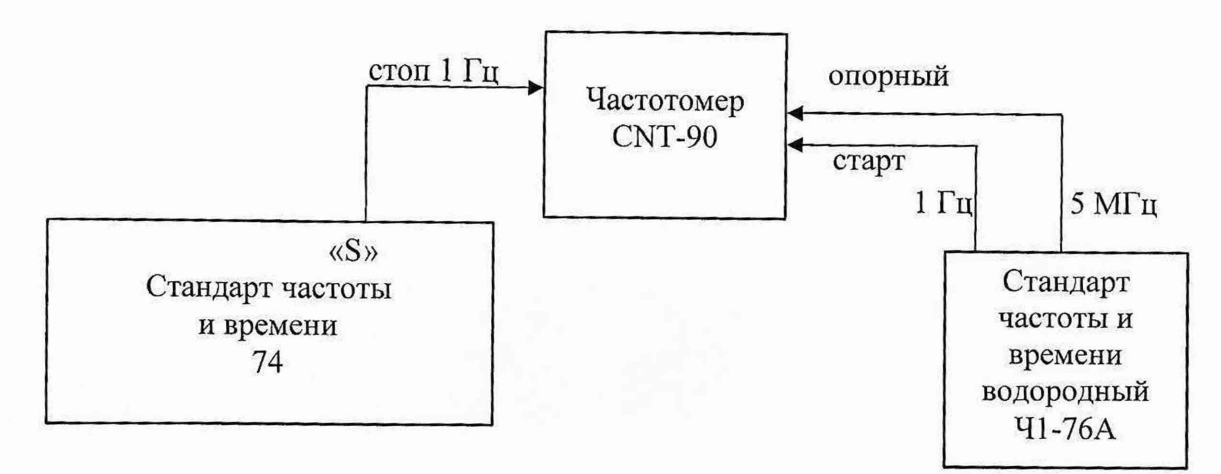

Рисунок 5 - Определение погрешности синхронизации выдаваемых прибором интервалов времени импульсами 1 Гц внешнего источника интервалов времени

Установить в частотомере универсальном CNT-90 с внешней опорной частотой, режим измерения интервала времени, открытый вход, порог срабатывания для входного сигнала 0,7 В положительной полярности, сопротивление входа 50 Ом.

Выполнить синхронизацию шкалы времени СЧВ-74 импульсами шкалы времени внешнего хранителя подав на вход «синхронизация» сигнал 1 Гц от Ч1-76А в течение 10 с. Определите погрешность синхронизации. В случае если синхронизация не выполнилась повторить. Погрешность синхронизации не должна быть более ±0,1 мкс с учетом задержек в кабелях подачи и измерения сигналов 1 Гц.

#### 8 Оформление результатов поверки

8.1 Результаты измерений, полученные в процессе поверки, заносят в протокол произвольной формы.

8.2 При положительных результатах поверки выдается свидетельство о поверке согласно действующим правовым нормативным документам.

Знак поверки наносится на свидетельство о поверке.

8.3 При отрицательных результатах поверки, выявленных при внешнем осмотре, опробовании или выполнении операций поверки, выдается извещение о непригодности с указанием причин.

И. о. начальника лаборатории № 441 ФБУ «Ростест-Москва»

Инженер по метрологии II категории

лаборатории № 441

С. Н. Голышак

ФБУ «Ростест-Москва» С.А. Дружинин